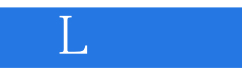

书名:《L波段》

- 13 ISBN 9787502939762
- 10 ISBN 7502939768

出版时间:2005-01-01

版权说明:本站所提供下载的PDF图书仅提供预览和简介以及在线试读,请支持正版图书。

www.tushu000.com

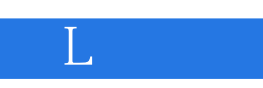

 $1 \qquad \qquad {\rm ISBN} \quad 9787502939762$ 

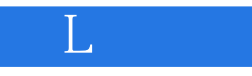

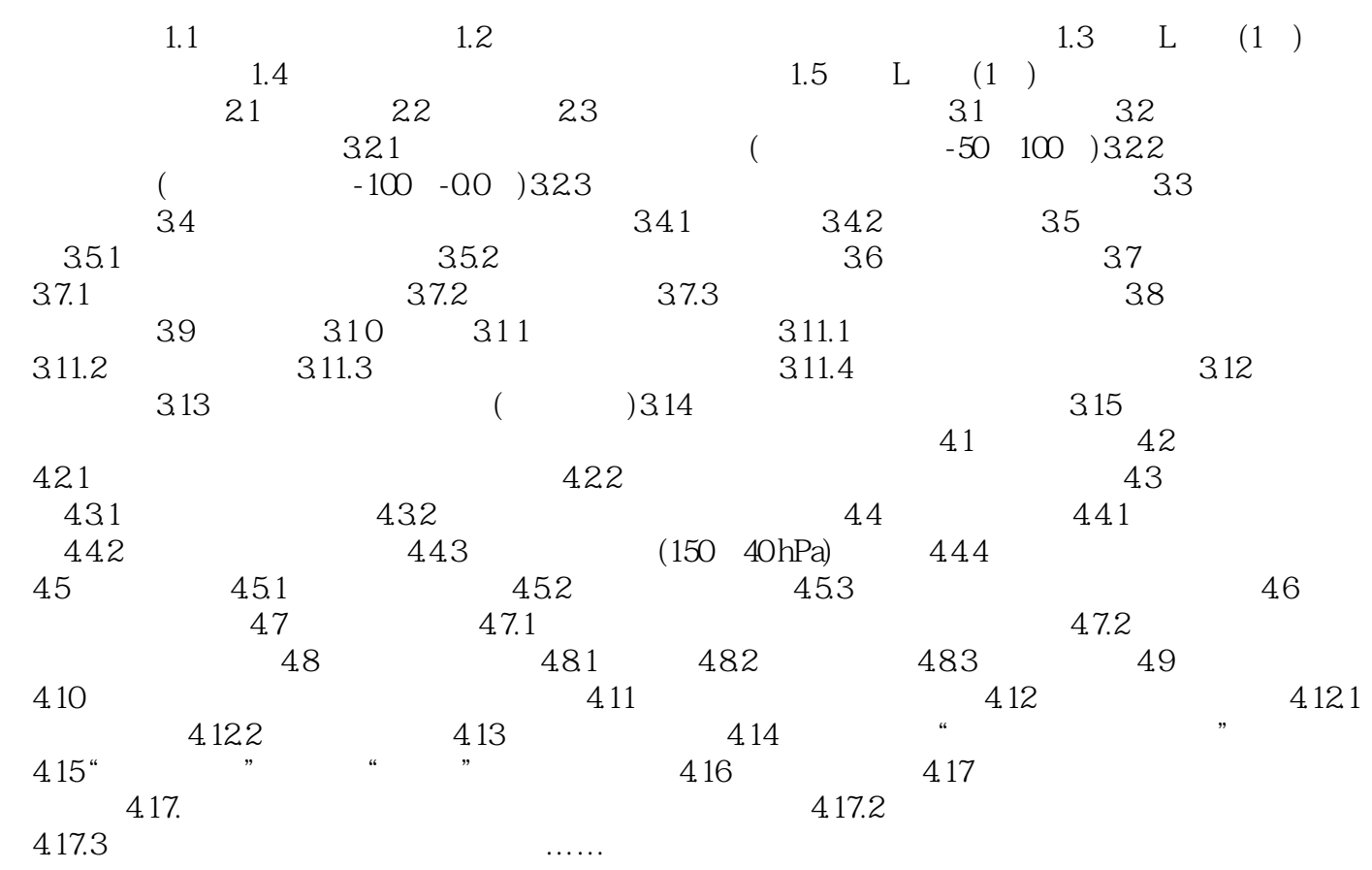

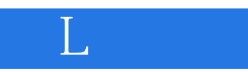

本站所提供下载的PDF图书仅提供预览和简介,请支持正版图书。

:www.tushu000.com